# **DynamoDB-mock Documentation**

*Release 0.4.0*

**Jean-Tiare Le Bigot**

November 16, 2012

## **CONTENTS**

#### **CHAPTER**

## **OVERVIEW**

[DynamoDB](http://aws.amazon.com/dynamodb/) is a minimalistic NoSQL engine provided by Amazon as a part of their AWS product.

DynamoDB is great in production environement but sucks when testing your application. Tables needs roughtly 1 min to be created, deleted or updated. Items operation rates depends on how much you pay and tests will conflict if 2 developers run them at the same time.

ddbmock brings a tiny in-memory(tm) implementation of DynamoDB API. It can either be run as a stand alone server or as a regular library helping you to build lightning fast unit and functional tests :)

ddbmock is not intended for production use. It will lose your data. you've been warned! I currently recommend the "boto extension" mode for unit-tests and the "server" mode for functional tests.

## **DOCUMENTATION**

### **2.1 User guide**

### **2.1.1 Getting started with DynamoDB-Mock**

[DynamoDB](http://aws.amazon.com/dynamodb/) is a minimalistic NoSQL engine provided by Amazon as a part of their AWS product.

DynamoDB is great in production environement but sucks when testing your application. Tables needs roughtly 1 min to be created, deleted or updated. Items operation rates depends on how much you pay and tests will conflict if 2 developers run them at the same time.

ddbmock brings a tiny in-memory(tm) implementation of DynamoDB API. It can either be run as a stand alone server or as a regular library helping you to build lightning fast unit and functional tests :)

ddbmock is not intended for production use. It will lose your data. you've been warned! I currently recommend the "boto extension" mode for unit-tests and the "server" mode for functional tests.

#### **Installation**

\$ pip install ddbmock

#### **Example usage**

#### **Run as Regular client-server**

Ideal for test environment. For stage and production I highly recommend using DynamoDB servers. ddbmock comes with no warranty and *will* loose your data(tm).

Launch the server

\$ pserve development.ini # launch the server on 0.0.0.0:6543

Start the client

```
import boto
from ddbmock import connect_boto_network
```
# Use the provided helper to connect your \*own\* endpoint db = connect\_boto\_network()

# Done ! just use it wherever in your project as usual. db.list\_tables() # get list of tables (empty at this stage)

Note: if you do not want to import ddbmock only for the helper, here is a reference implementation:

```
def connect boto network(host='localhost', port=6543):
    import boto
    from boto.regioninfo import RegionInfo
    endpoint = '{}:{}'.format(host, port)
    region = RegionInfo(name='ddbmock', endpoint=endpoint)
    return boto.connect_dynamodb(region=region, port=port, is_secure=False)
```
#### **Run as a standalone library**

Ideal for unit testing or small scale automated functional tests. Nice to play around with boto DynamoDB API too :)

```
import boto
from ddbmock import connect_boto_patch
# Wire-up boto and ddbmock together
db = connect_boto_patch()
# Done ! just use it wherever in your project as usual.
db.list_tables() # get list of tables (empty at this stage)
```
Note, to clean patches made in boto.dynamodb.layer1, you can call clean boto patch() from the same module.

#### **Advanced usage**

A significant part of ddbmock is now configurable through ddbmock.config parameters. This includes the storage backend.

By default, ddbmock has no persitence and stores everything in-memory. Alternatively, you can use the SQLite storage engine but be warned that it will be slower. To switch the backend, you will to change a configuration variable *before* creating the first table.

```
from ddbmock import config
# switch to sqlite backend
config.STORAGE_ENGINE_NAME = 'sqlite'
# define the database path. defaults to 'dynamo.db'
config.STORAGE_SQLITE_FILE = '/tmp/my_database.sqlite'
```
Please note that ddbmock does not persist table metadata currently. As a consequence, you will need to create the tables at each restart even with the SQLite backend. This is hoped to be improved in future releases.

See <https://bitbucket.org/Ludia/dynamodb-mock/src/tip/ddbmock/config.py> for a full list of parameters.

#### **2.1.2 Current Status**

This documents reflects ddbmock status as of 5/11/2012. It may be outdated.

Some items are marked as "WONTFIX". These are throttling related. The goal of ddbmock is to help you with tests and planification. It won't get in your way.

#### **Methods support**

- CreateTable DONE
- DeleteTable DONE
- UpdateTable DONE
- DescribeTable DONE
- GetItem DONE
- Put Item DONE
- DeleteItem DONE
- UpdateItem ALMOST
- BatchGetItem DONE\*
- BatchWriteItem DONE\*
- Query DONE
- Scan DONE\*

There basically are no support for ExclusiveStartKey, and their associated features at all in ddbmock. This affects all "\*" operations. Query is the only exception.

UpdateItem has a different behavior when the target item did not exist prior the update operation. In particular, the ADD operator will always behave as though the item existed before.

#### **Comparison Operators**

Some comparison might not work as expected on binary data as it is performed on the base64 representation instead of the binary one. Please report a bug if this is a problem for you, or, even better, open a pull request :)

All operators exists as lower case functions in ddbmock.database.comparison. This list can easily be extended to add new/custom operators.

#### **Common to Query and Scan**

- EQ DONE
- LE DONE
- LT DONE
- GE DONE
- GT DONE
- BEGINS\_WITH DONE
- BETWEEN DONE

#### **Specific to Scan**

- NULL DONE
- NOT\_NULL DONE
- CONTAINS DONE
- NOT\_CONTAINS DONE
- IN DONE

IN operator is the only that can not be imported directly as it overlaps builtin in keyword. If you need it, either import it with getattr on the module or as in\_test which, anyway, is its internal name.

#### **Return value specifications**

- NONE DONE
- ALL OLD DONE
- ALL\_NEW DONE
- UPDATED\_OLD DONE
- UPDATED\_NEW DONE

Please note that only UpdateItem supports the 5. Other compatible nethods understands only the 2 first.

#### **Rates and size limitations**

basically, none are supported yet

#### **Request rate**

- Throttle read operations when provisioned throughput exceeded. WONTFIX
- Throttle write operations when provisioned throughput exceeded. WONTFIX
- Throughput usage logging for planification purpose. DONE
- Maximum throughput is 10,000. DONE
- Minimum throughput is 1. DONE
- Report accurate throughput. DONE

#### **Request size**

- Limit response size to 1MB. TODO
- Limit request size to 1MB. TODO
- Limit BatchGetItem to 100 per request. TODO
- Linit BatchWriteItem to 25 per request. TODO

#### **Table managment**

- No more than 256 tables. DONE
- No more than 10 CREATING tables. WONTFIX
- No more than 10 DELETING tables. WONTFIX
- No more than 10 UPDATING tables. WONTFIX
- No more than 1 Throughput decrease/calendar day. DONE
- No more than \*2 Throughput increase/update. DONE

#### **Types and items Limitations**

- Table names can only be between 3 and 255 bytes long. DONE
- Table names can only contains a-z, A-Z,  $0-9$ , ' $\cdot$ , '-', and '.'. DONE
- No more than 64kB/Item including fieldname but not indexing overhead. DONE
- Primary key names can only be between 1 and 255 bytes long. DONE
- Attribute value can *not* be Null. DONE
- hash\_key value maximu 2048 bytes. DONE
- range\_key value maximu 1024 bytes. DONE
- Numbers max 38 digits precision; between 10^-128 and 10^+126. DONE

#### **Table description**

- item count. DONE
- data size. DONE
- date: creation. DONE
- date: last throughput increase. DONE
- date: last throughput decrease. DONE

Dates are represented as float timestamps using scientific notation by DynamoDB but we only send them as plain number, not caring about the representation. Most parsers won't do any difference anyway.

### **2.1.3 Planifications with ddbmock**

DynamoDB-Mock has two main goals. Speeding up tests and helping you plan your real DynamoDB usage. This includes both the throughput and the disk usage.

#### **Getting disk usage**

To get per table disk usage, feedback, one can issue a call to DescribeTable method. the informations returned are accurate in the sense of DynamoDB but beware, these are also by far *below* the real usage in ddbmock as there are asbsolutly no optimisations done on our side.

#### **Getting Throughput usage**

To get per table throughput usage you can rely on the dedicated logger utils.tp\_logger. By default, min, max and average throughput are logged every 5 minutes and at the end of the program via an atexit handler.

Note that the handler is hooked to NullHandler handler by default so that there should not be any noise in the console.

To get statistics more often, you can change config.STAT\_TP\_AGGREG value **before** issueing any requests to ddbmock. \_\_init\_may be a good place to do so.

For example, if you want to get statistics to the console every 15 seconds, you can use a code like this :

```
from ddbmock import config
from ddbmock.utils import tp_logger
import logging
config.STAT_TP_AGGREG = 15 \# every 15 sectp_logger.addHandler(logging.StreamHandler()) # to console
```
Depending on how your your application scales, it may be interesting to run a representative secnario with multiples users and se how the throughput proportions. this will be a very valuable information when going live.

#### **General logging**

Logger utils.req\_logger traces request body, response and errors if applicable. Each log entry starts with request\_id=.... This allows you to keep track of each individual requests even in a higly concurent environnement.

By default, all is logged to NullHandler and you should at leaste hook a logging.StreamHandler to have a console output.

#### **2.1.4 Extending DynamoDB-mock**

#### **Get the source Luke**

```
$ hg clone ssh://hg@bitbucket.org/Ludia/dynamodb-mock
$ pip install nose nosexcover coverage mock webtests boto
$ python setup.py develop
$ nosetests # --no-skip to run boto integration tests too
```
#### **Folder structure**

```
DynamoDB-Mock
+-- ddbmock
| +-- database => request engine
| | '-- storage => storage backend
| +-- operations => each DynamoDB operation has a route here
| +-- router => entry-points logic
| '-- validators => request syntax validation middleware
+-- docs
| '-- pages
'-- tests
   +-- unit => mainly details and corner cases tests
   '-- functional
       +-- boto => main/extensive tests
       '-- pyramid => just make sure that all methods are supported
```
#### **Request flow: the big picture**

Just a couple of comments here:

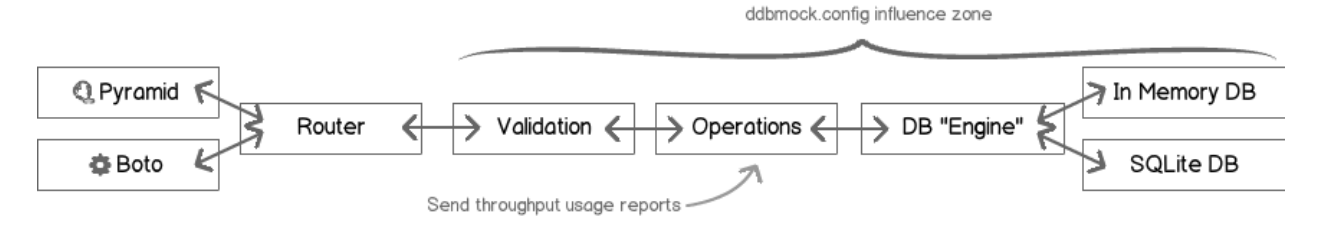

Figure 2.1: Global request flow

- The router relies on introspection to find the validators (if any)
- The router relies on introspection to find the routes
- The database engine relies on introspection to find the configured storage backend
- There is a "catch all" in the router that maps to DynamoDB internal server error

#### **Adding a method**

As long as the method follows DynamoDB request structure, it is mostly a matter of adding a file to ddbmock/routes with the following conventions:

- file\_name: "underscore" version of the camel case method name.
- function\_name: file\_name.
- argument: parsed post payload.
- return: response dict.

Example: adding a HelloWorld method:

```
# -*- coding: utf-8 -*-
# module: ddbmock.routes.hello_world.py
```

```
def hello_world(post):
    return {
        'Hello': 'World'
    }
```
If the post of your method contains TableName, you may auto-load the corresponding table this way:

```
# -*- coding: utf-8 -*-
# module: ddbmock.routes.hello_world.py
from ddbmock.utils import load_table()
@load_table
def hello_world(post):
    return {
        'Hello': 'World'
    }
```
#### **Adding a validator**

Let's say you want to let your new HelloWorld greet someone in particular, you will want to add an argument to the request.

Example: simplest way to add support for an argument:

```
# -*- coding: utf-8 -*-
# module: ddbmock.routes.hello_world.py
def hello_world(post):
    return {
        'Hello': 'World (and "{you}" too!)'.format(you=post['Name']
    }
```
Wanna test it?

```
>>> curl -d '{"Name": "chuck"}' -H 'x-amz-target: DynamoDB_custom.HelloWorld' localhost:6543
{'Hello': 'World (and "chuck" too!)'}
```
But this is most likely to crash the server if 'Name' is not in Post. This is where Voluptuous comes.

In ddbmock, all you need to do to enable automatic validations is to add a file with the underscore name in ddbmock.validators. It must contain a post member with the rules.

Example: HelloWorld validator for HelloWorld method:

```
# -*- coding: utf-8 -*-
# module: ddbmock.validators.hello_world.py
post = {u'Name': unicode,
}
```
Done !

#### **Adding a storage backend**

Storage backends lives in 'ddbmock/database/storage'. There are currently two of them built-in. Basic "in-memory" (default) and "sqlite" to add persistence.

As for the methods, storage backends follow conventions to keep the code lean

- they must be in ddbmock.database.storage module
- they must implement Store class following this outline

```
# -*- coding: utf-8 -*-
```
# TODO

```
# in case you need to load configuration constants
from ddbmock import config
# the name can *not* be changed.
class Store(object):
    def __init__(self, name):
          """ Initialize the in-memory store
         :param name: Table name.
         \boldsymbol{u} \boldsymbol{u} \boldsymbol{u}
```

```
def truncate(self):
    """Perform a full table cleanup. Might be a good idea in tests :)"""
    # TODO
def __getitem__(self, (hash_key, range_key)):
     """Get item at (''hash_key'', ''range_key'') or the dict at ''hash_key'' if
    ''range_key'' is None.
    :param key: (''hash_key'', ''range_key'') Tuple. If ''range_key'' is None, all keys under ''.
    :return: Item or item dict
    :raise: KeyError
    \bar{n} \bar{n} \bar{n}# TODO
def __setitem__(self, (hash_key, range_key), item):
    """Set the item at (''hash_key'', ''range_key''). Both keys must be
    defined and valid. By convention, ''range_key'' may be ''False'' to
    indicate a ''hash_key'' only key.
    :param key: (''hash_key'', ''range_key'') Tuple.
    :param item: the actual ''Item'' data structure to store
    \bar{n}/\bar{n}/\bar{n}# TODO
def __delitem__(self, (hash_key, range_key)):
    """Delete item at key (''hash_key'', ''range_key'')
    :raises: KeyError if not found
    \bar{n} \bar{n} \bar{n}# TODO
def __iter__(self):
    """ Iterate all over the table, abstracting the ''hash_key'' and
    ''range_key'' complexity. Mostly used for ''Scan'' implementation.
    \bar{n}/\bar{n}/\bar{n}# TODO
```
As an example, I recommend to study "memory.py" implementation. It is pretty straight-forward and well commented. You get the whole package for only 63 lines :)

#### **2.1.5 Change log - Migration guide.**

#### **ddbmock 0.4.0**

This section documents all user visible changes included between ddbmock versions 0.3.2 and versions 0.4.0 This iteration wa focused on modularity and planification.

#### **Additions**

- consistent\_read parameter to Query
- central config.py file with all constraints
- timer for table status changes
- full Query support
- throughput statistics to help plan real usage
- pre-instanciate DynamoDB as dynamodb
- datastore API
	- bundle memory store
	- bundle sqlite store
	- add config param to switch
- clean\_boto\_patch to restore original boto.dynamodb behavior
- allow ConsistentRead on a per-table basis for BatchGetItem

#### **Removal**

- legacy connect\_boto and connect\_ddbmock
- dynamodb\_api\_validate decorator. It is now called automatically
- wrap\_exceptions decorator. It is now integrated to the router
- minimum throughput change of 10 %

#### **Changes**

- global refactoring
- rename routes module to operations for consistency with DynamoDB
- Move from Voluptuous to Onctuous for validations, less code
- fix server startup with pserver (bad backage name)
- fix server crash on validation exception (bad serialization)
- accurate throughput for all Read operations
- accurate throughput for all Write operations
- move 'views' to 'routes'
- remove all pyramid code from 'views'/'routes'
- pyramid and boto entry points now shares most of the router
- UpdateItem failed to save keys properly
- integrate boto dynamodb integration tests to test suite (disabled unless '-no-skip')
- do not require (real) user credentials in boto patch version (#5)

#### **Upgrade**

- rename connect\_boto to connect\_boto\_patch
- rename connect\_ddbmock to connect\_boto\_network
- rename all DynamoDB() to ''dynamodb

• replace ...import DynamoDB by ... import dynamodb

#### **ddbmock 0.3.2**

This section documents all user visible changes included between ddbmock versions 0.3.1 and versions 0.3.2 This iteration was focused on passing boto integration tests.

#### **Additions**

• preliminary batchWriteItem support

#### **Changes**

- fix number validation
- fix: item where created by defaultdict magic when looking for bogus item.
- return no Item field when not found, but empty when filtered
- [botopatch] handle DynamoDBConditionalCheckFailedError error

#### **ddbmock 0.3.1**

This section documents all user visible changes included between ddbmock versions 0.3.0 and versions 0.3.1 This iteration was focused on accuracy

#### **Additions**

- 100% tests coverage
- add basic tests for pyramid entry-point (#1)
- add plenty of unit and functional tests. Coverage is 100%
- add support for all ALL\_OLD ALL\_NEW UPDATED\_OLD UPDATED\_NEW in UpdateItem
- add accurate field size calculation
- add accurate item size calculation
- add accurate table size calculation
- add MAX\_TABLES check at table creation

#### **Changes**

- accurate table statuses
- fix pyramid entry-point
- fix list validations. Len limitation was not working
- attempt to store empty field/set raise ValidationError (#4)
- accurate exception detection and reporting in UpdateTable
- accurate hash\_key and range\_key size validation
- accurate number limitations (max 38 digits precision; between 10^-128 and 10^+126)
- rename connect\_boto to connect\_boto\_patch + compat layer
- rename connect\_ddbmock to connect\_boto\_network + compat layer
- block PutItem/UpdateItem when bigger than MAX\_ITEM\_SIZE

#### **Upgrade**

Nothing mandatory as this is a minor release but, I recommend that you:

- rename connect\_boto to connect\_boto\_patch
- rename connect\_ddbmock to connect\_boto\_network

#### **ddbmock 0.3.0**

Initial ddbmock release. This is *alpha quality* sofware. Some import features such as "Excusive Start Key", "Reverse" and "Limit" as well as BatchWriteItem have not been written (yet).

#### **Additions**

- entry-point WEB (network mode)
- entry-point Boto (standalone mode)
- support for CreateTable method
- support for DeleteTable method
- support for UpdateTable method
- support for DescribeTable method
- support for GetItem method
- support for PutItem method
- support for DeleteItem method
- support for UpdateItem method (small approximations)
- support for BatchGetItem method (initial)
- support for Query method (initial)
- support for Scan method (initial)
- all comparison operators
- aggresive input validation

#### **Known bugs - limitations**

- no support for BatchWriteItem
- no support for "Excusive Start Key", "Reverse" and "Limit" in Query and Scan
- no support for "UnprocessedKeys" in BatchGetItem
- Web entry-point is untested, fill bugs if necessary :)

## **2.2 Indices and tables**

- *genindex*
- *modindex*
- *search*

### **CHAPTER**

**THREE**

## **CONTRIBUTE**

Want to contribute, report a but of request a feature ? The development goes on BitBucket:

- Download: <http://pypi.python.org/pypi/ddbmock>
- Report bugs: <https://bitbucket.org/Ludia/dynamodb-mock/issues>
- Fork the code: <https://bitbucket.org/Ludia/dynamodb-mock/overview>